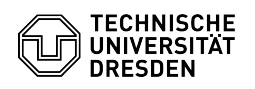

**FAQ-Artikel-Ausdruck**

## Requesting a personal certificate

## 03.07.2024 13:38:59

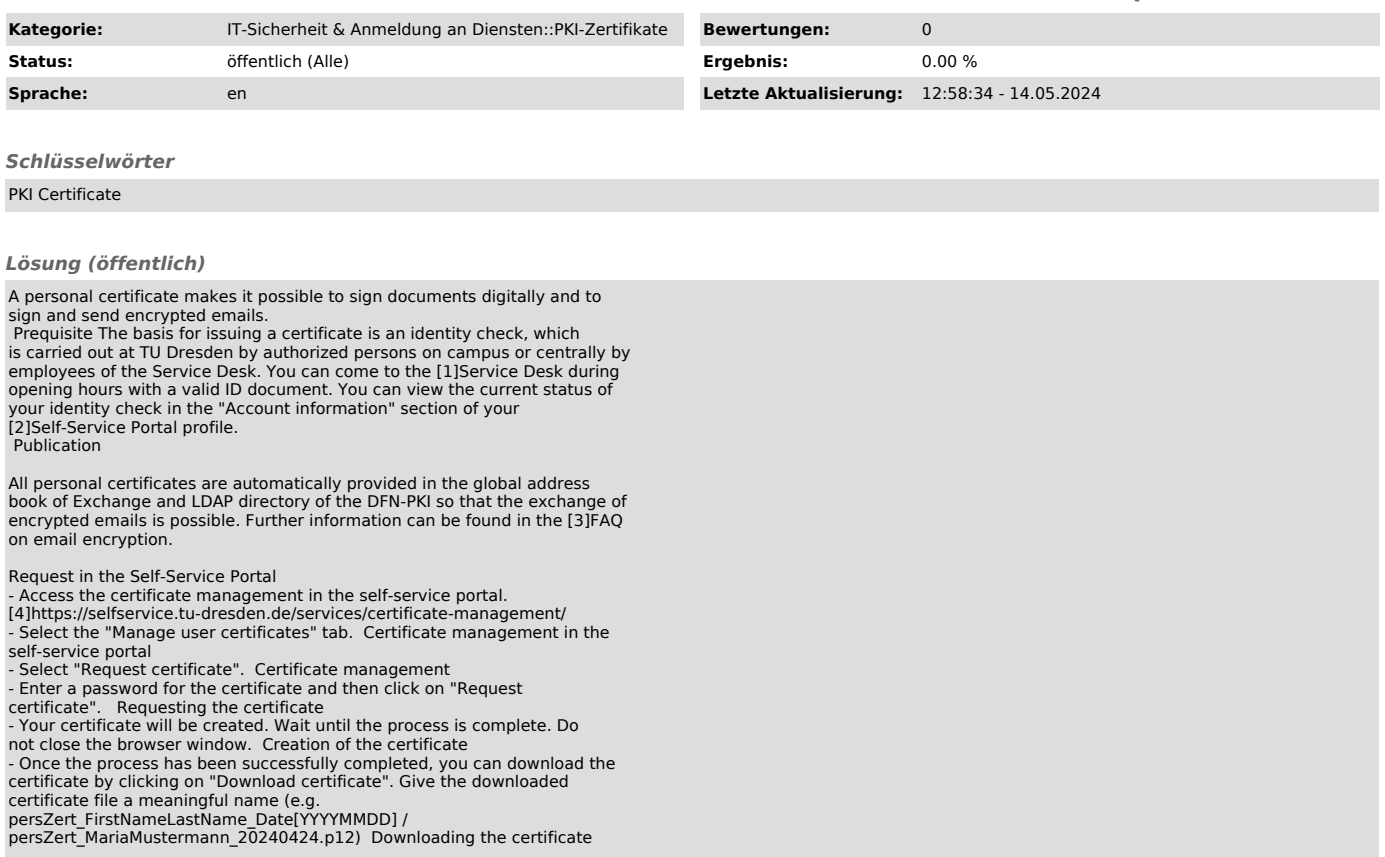

[1] https://selfservice.tu-dresden.de/services/idm/profile/<br>[2] https://selfservice.tu-dresden.de/profile/<br>[3] https://faq.tickets.tu-dresden.de/v/ItemID=1086<br>[4] https://selfservice.tu-dresden.de/services/certificate-mana